Riksteatern Norrbotten Styrelsemöte 2024.02.11 Digitalt: Workplace 15:00

Närvarande: Kristina Grubbström, Lisbeth Engström, Elisabeth Brusheim-Johansson, Fredrika Johansson, Kristina Mörtberg, Linnéa Nyström, Linnéa Byberg. Från §56 Ann-Sofie Törmä

§ 51 Ordförande Kristina Grubbström hälsar alla välkommen och öppnar mötet

§ 52 Linnéa Byberg väljs till mötessekreterare

§ 53 Elisabeth Brusheim-Johansson väljs att jämte ordförande justera protokollet

## **§ 54 Inför årsmötet**

- Ordförande presenterade Verksamhetsplanen och ändringar i text enligt nedan Under *Strategiska mål* skapa strukturer stryka "fram…" , det återkommer senare i texten. Under *verksamhetsmål* ändra i andra punkten; ändra arrangera till möjliggöra. Styrelsen valde att godkänna ändringarna.

- Årets Assar – några nomineringar har inkommit, ordförande uppmanar att fortsätta nominera.

- Bokslut – Kassör Fredrika Johannson. Information till styrelsen: Nära scenkonst och scenkonstdagarna ligger numer inom verksamhetsstödet då det tillhör ordinarie verksamhet, Leder till att RTN kan söka medel till projekt från Regionen.

- Kurser – Bemötandekoden och Workplace, kursledare från riksteatern nationellt

- Gällande resor: Åka med tåg eller buss helst men om det inte är görbart praktiskt går det att ta bil, samåkning premieras.

Styrelsen valde att lägga informationen till handlingarna

### **§ 55 Riksteatern Norra**

### Lägesrapport

Kristina berättar om att ordförandena ses under Arena i april, på Scenkonstdagarna 24 i slutet av april samt har ett Interregionalt projekt. Just nu är det om cirkus och unga, dock ej med projektpengar från Regionen så Norrbotten kan ej gå med.

Styrelsen valde att lägga informationen till handlingarna

### **§ 56 Camp Riksteatern**

31 maj – 2 juni Arrangörsutbildningen Camp Riksteatern i Boden, 1 plats per förening. 1 juni – 2 juni Styrelsemöte med våravslutning. Håll av i kalendern.

Styrelsen valde att lägga informationen till handlingarna

## **§ 57 På gång**

Arena 9–10 april digitalt, Ordförande deltar eventuellt även vice ordförande 26–28 april scenkonst 24. RTN har 2 platser Kristina 1 vem tar den andra? Meddela Kristina Besök medlemsföreningar fysiskt Anna Björk – de från styrelsen som finns nära följer med,

återkommer med datum.

22–23 maj Svensk scenkonst Branschdagar, Anna Björk åker från RTN.

7-9 september upptakt, tipsa Anna och Kristina om lämpliga mötesplatser.

19-20 Scenkonstadagarna i Umeå. Planerat för styrelsemöte 18/10.

14–17 november Vuollerim i Rörelse. 16/11 invigning RTN ska vara representerade. Det kommer bli en utbildningsinsats för lokala arrangörer under helgen i samverkan med Arrangörer i Norr. Styrelsen kollar av hur de kan närvara.

17 nov. digitalt halvårsmöte, kan bli hybrid med de som är närvarande i Voullerim.

Styrelsen valde att lägga informationen till handlingarna

§ 58 Ordförande avslutar mötet

# Verifikat

Transaktion 09222115557510995898

# Dokument

RTN\_protokoll\_240211 (reviderat) Huvuddokument 2 sidor Startades 2024-02-19 12:18:15 CET (+0100) av Anna Björk (AB) Färdigställt 2024-02-20 07:21:26 CET (+0100)

## Initierare

## Anna Björk (AB)

Riksteatern Norrbotten anna.bjork@riksteatern.se +460705704262

# Signerare

## Linnéa Byberg (LB)

linnea.byberg@gmail.com Signerade 2024-02-19 18:20:18 CET (+0100)

## Kristina Grubbström (KG)

kristina.grubbstrom@icloud.com Signerade 2024-02-19 15:05:38 CET (+0100) Elisabeth Brusheim Johansson (EBJ)

elisabeth.brusheim@gmail.com Signerade 2024-02-20 07:21:26 CET (+0100)

Detta verifikat är utfärdat av Scrive. Information i kursiv stil är säkert verifierad av Scrive. Se de dolda bilagorna för mer information/bevis om detta dokument. Använd en PDF-läsare som t ex Adobe Reader som kan visa dolda bilagor för att se bilagorna. Observera att om dokumentet skrivs ut kan inte integriteten i papperskopian bevisas enligt nedan och att en vanlig papperutskrift saknar innehållet i de dolda bilagorna. Den digitala signaturen (elektroniska förseglingen) säkerställer att integriteten av detta dokument, inklusive de dolda bilagorna, kan bevisas matematiskt och oberoende av Scrive. För er bekvämlighet tillhandahåller Scrive även en tjänst för att kontrollera dokumentets integritet automatiskt på: https://scrive.com/verify

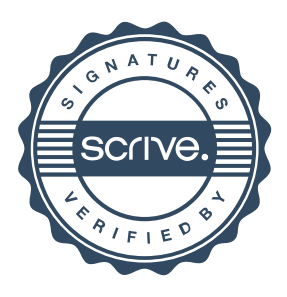